# **MagicWB1.3**

Trevor Morris

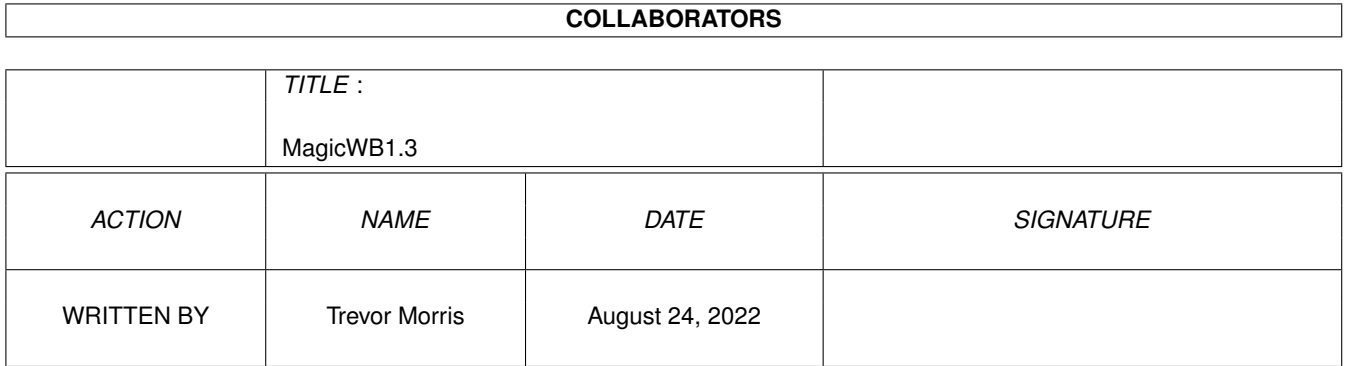

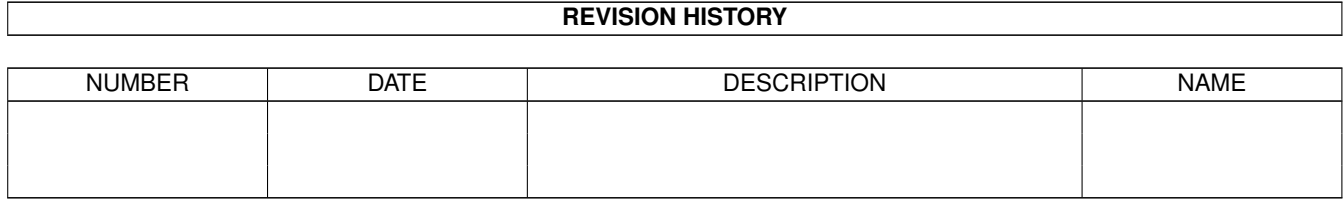

## **Contents**

#### [1](#page-3-0) MagicWB1.3 1

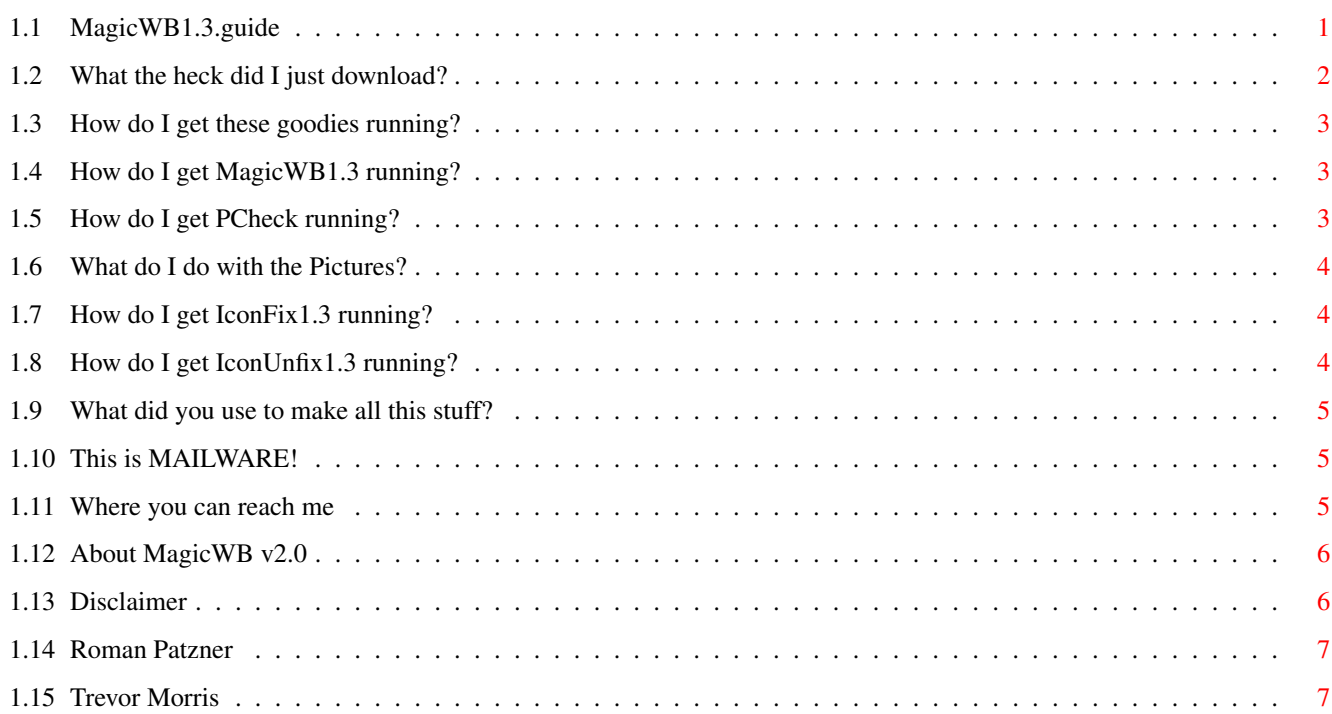

### <span id="page-3-0"></span>**Chapter 1**

### **MagicWB1.3**

#### <span id="page-3-1"></span>**1.1 MagicWB1.3.guide**

MagicWB1.3 by Cléo Saulnier (Guide file by Trevor Morris) 21-03-95

---------------------------------------------------------

Just what all you OS1.3 people have been waiting for - MagicWB!

What the heck did I just download?

How to get these goodies running?

What did you use to make this thing?

This is MAILWARE!

Where you can reach me

About MagicWB

Disclaimer

This archive is freely distributable, BUT please have the courtesy to distribute this archive with all of its files and documentation, as these are intended to help the people who obtain this piece of software. Thanx!

Thanx for

Magic Workbench, Martin Huttenloher - Register for MWB2.0 NOW!

#### <span id="page-4-0"></span>**1.2 What the heck did I just download?**

What the heck did I just download?

MagicWB1.3 is a program which changes OS1.3 from 2 bitplanes (4 colors) to 3 bitplanes (8 colors) with the MagicWB palette preset so that you can use

> Magic Workbench © by Martin Huttenloher on your A500 or A1000!!

This archive also includes the program PCheck which allows you to verify the current number of bitplanes. This program can be used for any purpose and not just to confirm that MagicWB1.3 is running.

IconFix1.3 and IconUnfix1.3 are small icon fixing utils which will make your icons look like OS2+ icons.

Template

is just a template pic which I got from another archive and have been adding stuff to it as needed. The template drawer which I added to the image has a dotted line around it to show where you need to cut it out for it to work properly (cut just inside of the dotted line).

system-configuration is a pretty nice setup with a really nice mouse pointer which you can copy into your devs drawer (make sure you back yours up or rename it in case you don't like this one).

To enhance your MagicWB, look for MagicWBStuff3.lha on aminet in pix/icon! This archive by Trevor Morris contains lots of pix, icons, and imagedrawers to go with your MagicWB1.3! Also grab up RomIcons1.lha through RomIcons7.lha created by Roman Patzner on any Aminet site in pix/icon for the best looking icons created for MagicWB !

If you are not familiar with MagicWB

, see the included Example.pic .

#### <span id="page-5-0"></span>**1.3 How do I get these goodies running?**

How do I get these goodies running? MagicWB1.3 PCheck IconFix1.3 IconUnfix1.3 Example.pic & Template.pic

#### <span id="page-5-1"></span>**1.4 How do I get MagicWB1.3 running?**

MagicWB1.3

Couldn't be simpler: just insert this command after the LOADWB command and before the ENDCLI command in your startup-sequence. Now reboot the machine and presto!

For example:

C:BlahBlah

. . . LoadWB C:MagicWB1.3 EndCLI

#### <span id="page-5-2"></span>**1.5 How do I get PCheck running?**

PCheck

This one is even simpler: just open a CLI and type the command! That is it, and PCheck will return the current screen name and tell you how many bitplanes it is using.

For example:

```
9.System1.3:> df0:c/pcheck
Workbench has 3 bitplanes
```
#### <span id="page-6-0"></span>**1.6 What do I do with the Pictures?**

Example.pic

Example.pic is just a snapshot of my WorkBench. You may show it with your favorite viewer, or load it into DPaint.

Template.pic

The Template.pic is for making your own icons (use it in DPaint). Or, you could download some VERY NICE premade ones by Trevor Morris and

Roman Patzner

#### <span id="page-6-1"></span>**1.7 How do I get IconFix1.3 running?**

.

IconFix1.3

Since OS2+ automatically adds a bevel to each icon, the ones you make using the template will still look strange, as will the ones you download from

> Trevor Morris and Roman Patzner ...so you need IconFix1.3 and IconUnfix1.3 !

IconFix1.3 will add the extra bevel to your icons for you automatically!! All you have to do is specify the icon's name WITHOUT the ".info"

For example:

10.System1.3:> c:iconfix1.3 df0:utils/SID

This will add the bevelled edge to the SID icon "SID.info"

#### <span id="page-6-2"></span>**1.8 How do I get IconUnfix1.3 running?**

```
IconUnfix1.3
IconUnfix1.3 is just the opposite of
               IconFix1.3
               , meaning that it will remove
the extra bevel on your icons (ie it will reverse the effects of
               IconFix1.3
               )
Just specify the icon's name WITHOUT the ".info"
For example:
11.System1.3:> c:iconunfix1.3 df0:utils/SID
This will remove the bevelled edge from the SID icon "SID.info"
```
#### <span id="page-7-0"></span>**1.9 What did you use to make all this stuff?**

What did you use to make all this stuff?

The enclosed programs were coded by Cléo Saulnier using SAS/C® 6.51 on a A3000/030 wih 14M RAM under OS3.0. Or, sometimes on a 10M A4000/040 under OS3.1...so hopefully this works on everything (even though it's probably only useful for those of you with a A500 or A1000).

The graphics and this guide file were done by Trevor Morris on the same A3000 using OpalVision, Art Department Professional and Deluxe Paint.

#### <span id="page-7-1"></span>**1.10 This is MAILWARE!**

This is MAILWARE!

What the hell is MAILWARE? Well, if you like and use this piece of software, then you MUST send me some email . Even if it is just to say "Hey, I'm using your program!" Comments, suggestions and bug reports are encouraged!

#### <span id="page-7-2"></span>**1.11 Where you can reach me**

Where you can reach me

Programmer of MagicWB1.3, IconFix1.3, IconUnfix1.3 and PCheck Cléo Saulnier p8uu@unb.ca Suggestions, recommendations, requests...welcome! Also, if you would like the source code for any of the included progs, no problem! Just email me and request them! WHAT OUT FOR BOOTSHOW - COMING TO AN AMINET SITE NEAR YOU! Finally a boot-pic viewer that: ¤ Fades your pix in and out ¤ Allows random palette selection ¤ Allows random picture selection ¤ Runs as a background task ¤ Has definable display time ¤ AND remains as the frontmost screen!!

#### <span id="page-8-0"></span>**1.12 About MagicWB v2.0**

About MagicWB v2.0

MagicWB v2.0 ============

The definitive WB-Enhancer no Amiga can do without. MagicWB is a full replacement for the graphic user interface of the Workbench and has become the standard on the Amiga.

MagicWB 2.0 is completely restructured on a new color-allocation scheme which more than doubles the speed of the WB and reduces chip-consumption to only a third compared with all previous versions and also features a highly improved color palette. MWB 2.0 introduces a never-before-seen standard for over four dozen of new image-drawers to achieve a more diversified look on your WB. More icons, dock-brushes, a dozen of new patterns, fonts and a AA-support complete this special product.

To get the 'real' look and feel of MagicWB, you should make sure that...

- \* ...you have set the MagicWB-Palette. Do this by clicking on the 'ClickFor Colors' icon.
- \* ...you have set the resolution of your Workbench to a aspect ratio near 3:4 like 640x480, 800x600 or 1024x768.

The demo-version can be found on Aminet biz/demo/MagicWB20d.lha.

MagicWB is © by Martin Huttenloher.

#### <span id="page-8-1"></span>**1.13 Disclaimer**

Disclaimer

THERE IS NO WARRANTY FOR THE SOFTWARE TO THE EXTENT PERMITTED BY APPLICABLE LAW. EXCEPT WHERE OTHERWISE STATED IN WRITING THE COPYRIGHT HOLDERS AND/OR OTHER PARTIES PROVIDE THE SOFTWARE "AS IS" WITHOUT WARRANTY OF ANY KIND, EITHER EXPRESSED OR IMPLIED, INCLUDING, BUT NOT LIMITED TO, THE IMPLIED WARRANTIES OF MERCHANTABILITY AND FITNESS FOR A PARTICULAR PURPOSE. THE ENTIRE RISK AS TO THE QUALITY AND PERFORMANCE OF THE SOFTWARE IS WITH YOU. SHOULD THE SOFTWARE PROVE DEFECTIVE, YOU ASSUME THE COST OF ALL NECESSARY SERVICING, REPAIR OR CORRECTION.

```
BLAH, BLAH, BLAH...
```
IN NO EVENT UNLESS REQUIRED BY APPLICABLE LAW OR AGREED TO IN WRITING WILL ANY COPYRIGHT HOLDER, OR ANY OTHER PARTY WHO MAY REDISTRIBUTE THE SOFTWARE AS PERMITTED BELOW, BE LIABLE TO YOU FOR DAMAGES, INCLUDING ANY GENERAL, SPECIAL, INCIDENTAL OR CONSEQUENTIAL DAMAGES ARISING OUT OF THE USE OR INABILITY TO USE THE SOFTWARE (INCLUDING BUT NOT LIMITED TO LOSS OF DATA OR DATA BEING RENDERED INACCURATE OR LOSSES SUSTAINED BY YOU OR THIRD PARTIES OR A FAILURE OF THE SOFTWARE TO OPERATE WITH ANY OTHER PROGRAMS), EVEN IF SUCH HOLDER OR OTHER PARTY HAS BEEN ADVISED OF THE POSSIBILITY OF SUCH DAMAGES.

#### <span id="page-9-0"></span>**1.14 Roman Patzner**

Roman Patzner

```
-=-=-=-=-=-=-=-=-=-=-=-=-=-=-=-=-=-=-=-=-=-=-=-=-=-=-=-=-=-=-=-=-=-=-=-=-=-=-
Roman Patzner
Maschl 91
A-5600 St.Johann/Pongau
AUSTRIA (Mozart, Vienna, A.Schwarzenegger - but NO kangaroos)
Internet:k3052e1@cxmeta.edvz.uni-linz.ac.at
         k3052e1@edvz.uni-linz.ac.at
   -\frac{e}{7}Amiga 1200
         _/\ Blizzard_1230II_50MHz 6MB 120MB_HD SCSI2
      \ Toshiba_CD-ROM NEC_3D HP_DJ500
-=-=-=-=-=-=-=-=-=-=-=-=-=-=-=-=-=-=-=-=-=-=-=-=-=-=-=-=-=-=-=-=-=-=-=-=-=-=-
Look for RomIcons1.lha through RomIcons7.lha on any Aminet site in pix/icon.
```
Chances are that if you downloaded this and liked it, kept it, are using it, then you want the RomIcons!

#### <span id="page-9-1"></span>**1.15 Trevor Morris**

Trevor Morris

½½½½½½½½½½½½½½½½½½½½½½½  $\frac{1}{2}$ ½ Trevor Morris ½ ½ Comp 4, Site 7 ½ ½ RR#1 Oromocto, NB ½ ½ E2V 2G2 Canada ½  $\frac{1}{2}$ ½ Email: a3nb@unb.ca ½  $\frac{1}{2}$ ½½½½½½½½½½½½½½½½½½½½½½½

For lots of pix, icons, and imagedrawers to go with your MagicWB1.3, grab MagicWBStuff3.lha from aminet pix/icon! Also grab up RomIcons1.lha through RomIcons7.lha created by

Roman Patzner on any Aminet site in pix/icon for the best looking icons created for MagicWB !